## CHAPTER 9

ш

The Cost of Capital

© 2014 Cengage Learning. All Rights Reserved. May not be copied, scanned, or duplicated, in whole or in part, except for use as © 2014 Cengage Learning. All Rights Reserved. May not be copied, scanned, or duplicated, in whole or in part, except for use as  $1$ 

Need to Absorb - All of the general material to estimate Cost of Capital, including after-tax cost of debt, cost of preferred stock, and the two methods of calculating the cost of common equity. Understand how to calculate all of the components of equation 9-2 on page 359. You should be able to convert a book value balance sheet to a market value balance sheet. You should be able to calculate the Weights in the equation using a market value balance sheet. Pay particular attention to the concepts related to risk and return, as<br>this topic is often the source of concept questions. Section 11b discusses<br>how to make project and division WACC adjustments, and is often a of exam questions. Section 12 is a good source of concept questions. I will use this chapter to relate Risk and Return for Capital Budgeting problems, so expect to see this again in Chapter 10 and 11 materials in the quizzes.

© 2014 Cengage Learning. All Rights Reserved. May not be copied, scanned, or duplicated, in whole or in part, except for use as  $2$ 

Do not need to Absorb - Section 10 on WACC for small and private companies. Section 11a on factors the firm cannot control. It is highly unlikely we will ask Final Exam questions where the firm needs to<br>issue new common equity, thus calculating the Cost of Common Equity<br>with adjustments for flotation costs should have a low priority. Flotation costs could appear in quiz questions.

Need to Read - Read the Chapter.

Need to Do - Make 100 on the quiz. Be able to solve Concept Review Questions 1-5 (all of them), and Problems 1-12, 15-17 (ignoring issues related to flotation costs). For my face to face classes, my Final Exam questions are often similar to Self-Test 1 and Problems 15 or 16. For my online classes, the questions are more likely to be 3-4 separate questions, such as Problems 3, 5, 6, 7, 8, 9.

© 2014 Cengage Learning. All Rights Reserved. May not be copied, scanned, or duplicated, in whole or in part, except for use as 3<br>permitted in a license distributed with a certain product or service or otherwise on a passw

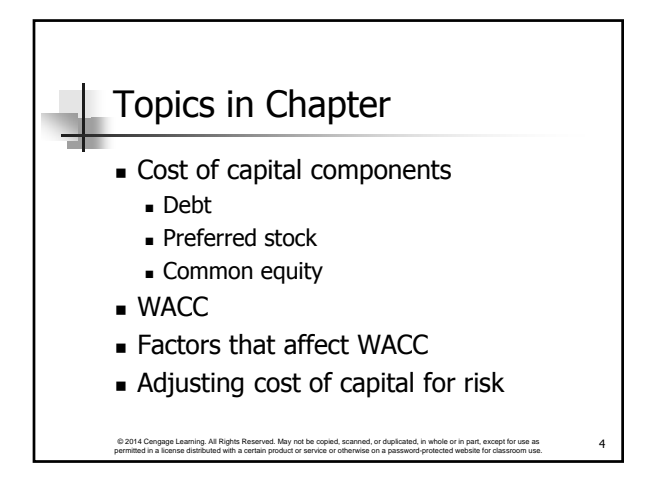

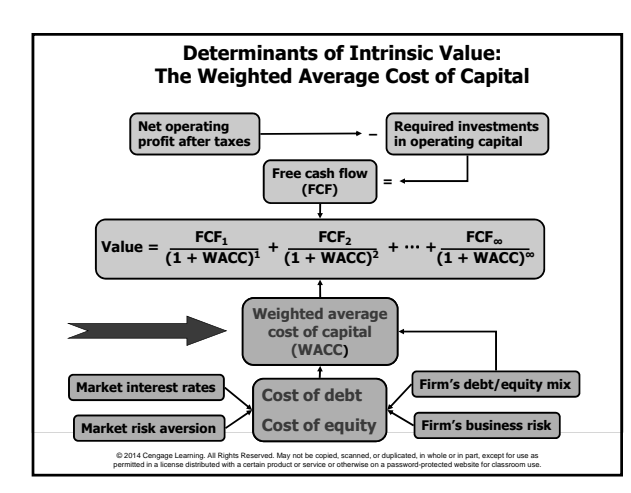

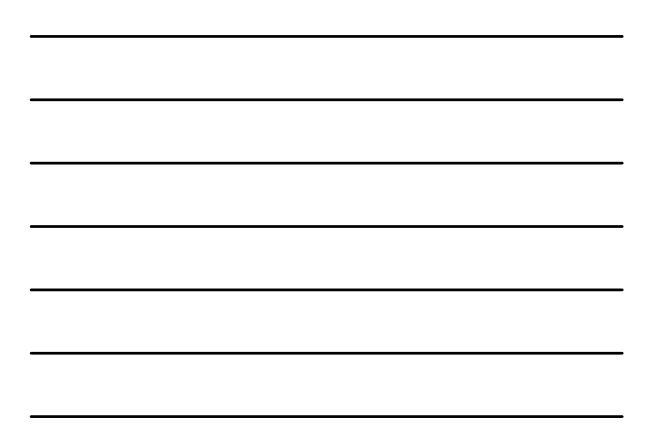

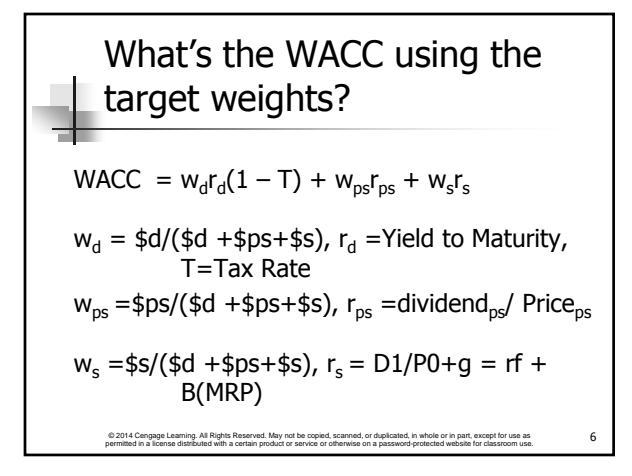

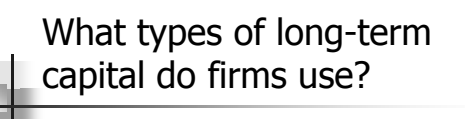

- **Long-term debt** 
	- Some firms also use permanent short-term debt
	- Other firms have temporary short-term debt for seasonal fluctuations in inventory, but this is usually not part of the capital structure

© 2014 Cengage Learning. All Rights Reserved. May not be copied, scanned, or duplicated, in whole or in part, except for use as © 2014 Cengage Learning. All Rights Reserved. May not be copied, scanned, or duplicated, in whole or in part, except for use as<br>permitted in a license distributed with a certain product or service or otherwise on a passwor

- **Preferred stock**
- **Common equity**

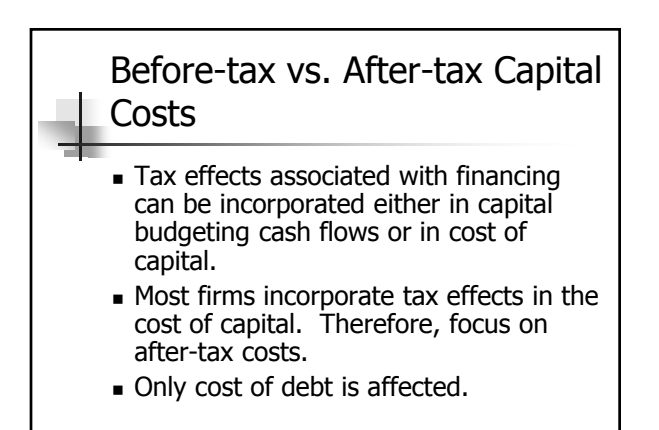

© 2014 Cengage Learning. All Rights Reserved. May not be copied, scanned, or duplicated, in whole or in part, except for use as [8] [8] Permitted in a license distributed with a certain product or service or comparent with

Capital Components

- Capital components are sources of funding that come from investors.
- Accounts payable, accruals, and deferred taxes are not sources of funding that come from investors, so they are not included in the calculation of the cost of capital.
- We do adjust for these items when calculating the cash flows of a project, but not when calculating the cost of capital.

© 2014 Cengage Learning. All Rights Reserved. May not be copied, scanned, or duplicated, in whole or in part, except for use as GO of the state of the state of the state of the state of the state of the state of the state

## Contact Charles Hodges

- **Email in D2L or email listed in Syllabus**
- Chat Sessions
- Skype (bufordshighway), LinkedIn and Facebook (Charles Hodges).
- Office Phone (678)839-4816 and Cell Phone (770)301-8648, target is under 24 hours

© 2014 Cengage Learning. All Rights Reserved. May not be copied, scanned, or duplicated, in whole or in part, except for use as permitted in a license distributed with a certain product or service or otherwise on a password-protected website for classroom use.

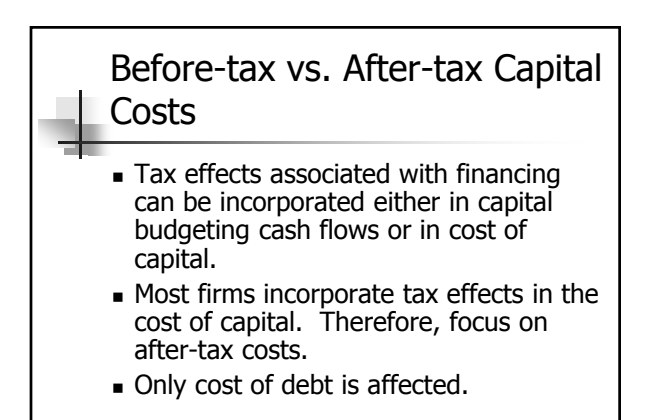

## Historical (Embedded) Costs vs. New (Marginal) Costs

© 2014 Cengage Learning. All Rights Reserved. May not be copied, scanned, or duplicated, in whole or in part, except for use as  $11$ <br>permitted in a license distributed with a certain product or service or otherwise on a pa

The cost of capital is used primarily to make decisions which involve raising and investing new capital. So, we should focus on marginal costs.

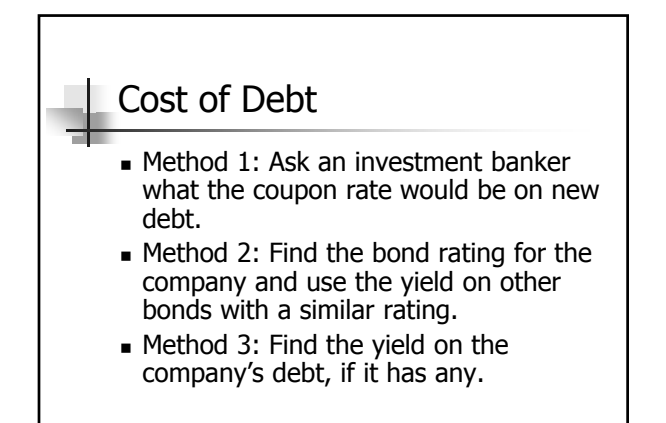

© 2014 Cengage Learning. All Rights Reserved. May not be copied, scanned, or duplicated, in whole or in part, except for use as © 2014 Cengage Learning. All Rights Reserved. May not be copied, scanned, or duplicated, in whole or in part, except for use as a standard and the service or distribute or in a standard website for classroom use. 13

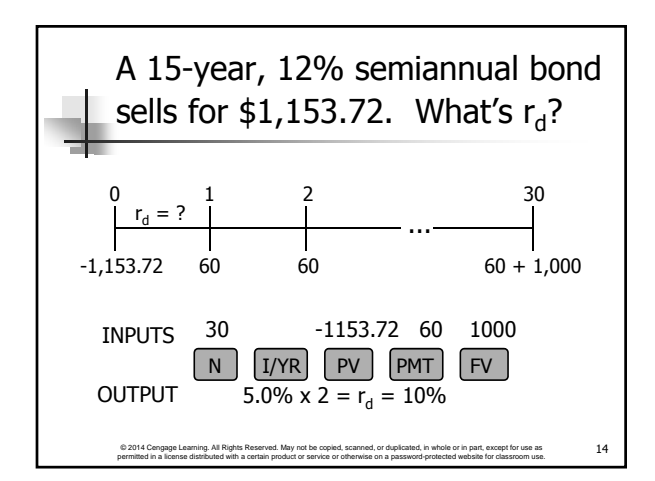

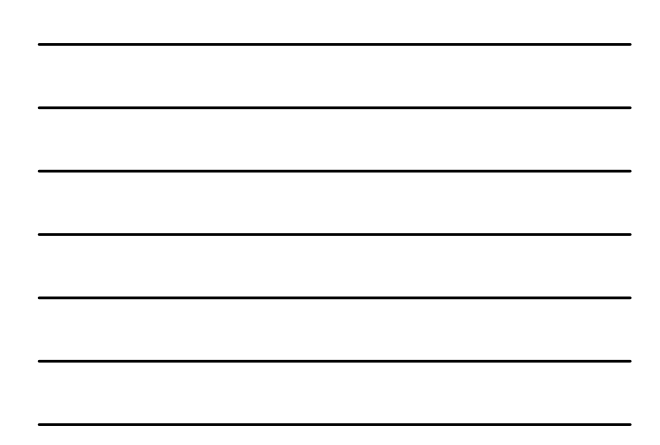

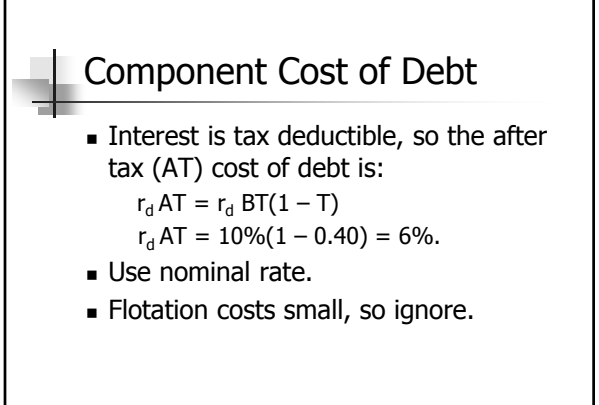

© 2014 Cengage Learning. All Rights Reserved. May not be copied, scanned, or duplicated, in whole or in part, except for use as  $15$ 

Cost of preferred stock: P<sub>ps</sub> = \$116.95;  
\n10%Q; Par = \$100; F = 5%  
\nUse this formula:  
\n
$$
r_{ps} = \frac{D_{ps}}{P_{ps}(1 - F)} = \frac{0.1($100)}{$116.95(1 - 0.05)} = \frac{$10}{$111.10} = 0.090 = 9.0\%
$$

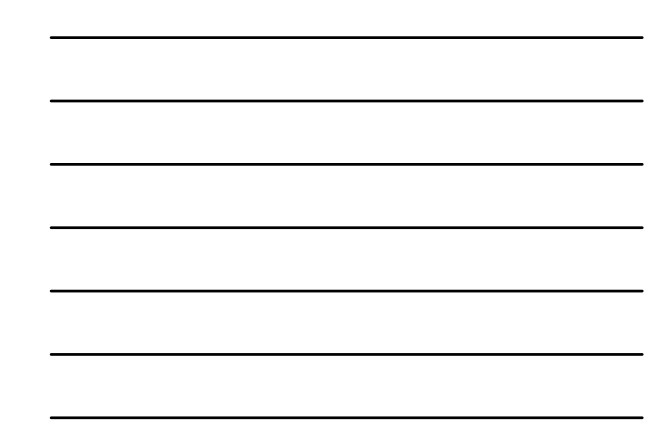

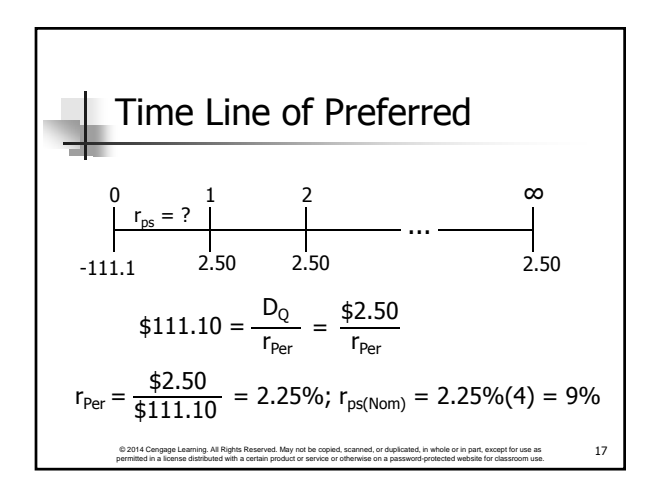

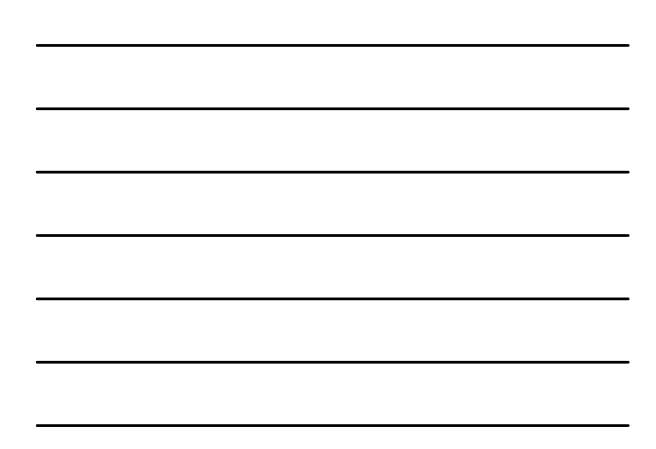

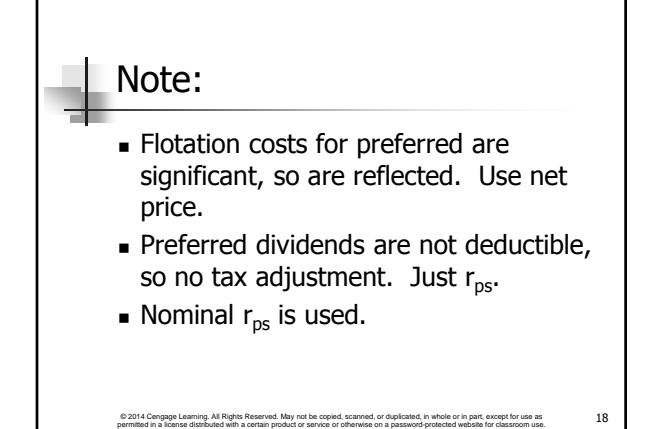

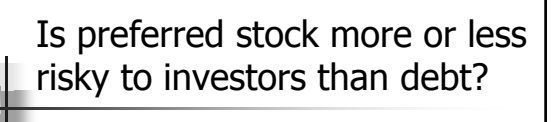

- **More risky; company not required to** pay preferred dividend.
- **However, firms want to pay preferred** dividend. Otherwise, (1) cannot pay common dividend, (2) difficult to raise additional funds, and (3) preferred stockholders may gain control of firm.

© 2014 Cengage Learning. All Rights Reserved. May not be copied, scanned, or duplicated, in whole or in part, except for use as © 2014 Cengage Learning. All Rights Reserved. May not be copied, scanned, or duplicated, in whole or in part, except for use as  $19$ 

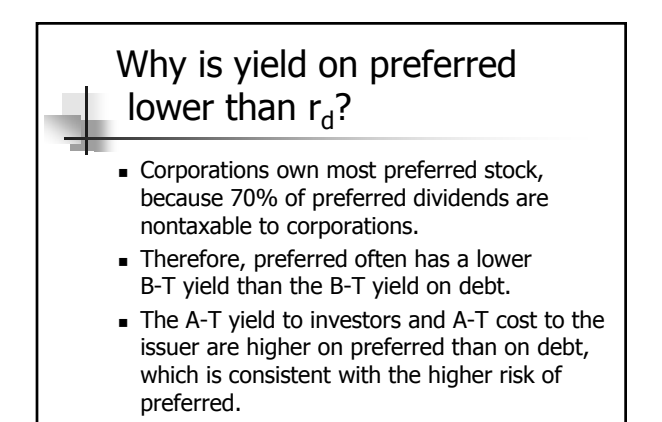

© 2014 Cengage Learning. All Rights Reserved. May not be copied, scanned, or duplicated, in whole or in part, except for use as [20] 20<br>permitted in a license distributed with a certain product or service or otherwise on a

© 2014 Congage Learning. All Rights Reserved. May not be copied, scanned, or duplicated, in whole or in part, except for use as  $21$ Example:  $r_{ps} = 9\%$ ,  $r_d = 10\%$ , T = 40%  $r_{ps, AT} = r_{ps} - r_{ps}(1 - 0.7)(T)$  $= 9\% - 9\%(0.3)(0.4) = 7.92\%$  $r_{d, AT}$  = 10% – 10%(0.4) = 6.00% A-T Risk Premium on Preferred =  $1.92\%$ 

## Contact Charles Hodges

- **Email in D2L or email listed in Syllabus**
- **Chat Sessions**
- Skype (bufordshighway), LinkedIn and Facebook (Charles Hodges).
- Office Phone (678)839-4816 and Cell Phone (770)301-8648, target is under 24 hours

© 2014 Cengage Learning. All Rights Reserved. May not be copied, scanned, or duplicated, in whole or in part, except for use as permitted in a license distributed with a certain product or service or otherwise on a password-protected website for classroom use.

What are the two ways that companies can raise common equity?

- Directly, by issuing new shares of common stock.
- Indirectly, by reinvesting earnings that are not paid out as dividends (i.e., retaining earnings).

© 2014 Cengage Learning. All Rights Reserved. May not be copied, scanned, or duplicated, in whole or in part, except for use as permitted in a license distributed with a certain product or service or otherwise on a password-protected website for classroom use. 23

#### Why is there a cost for reinvested earnings?

- **Earnings can be reinvested or paid out** as dividends.
- Investors could buy other securities, earning a return.
- Thus, there is an opportunity cost if earnings are reinvested.

## Cost for Reinvested Earnings (Continued)

- **.** Opportunity cost: The return stockholders could earn on alternative investments of equal risk.
- They could buy similar stocks and earn  $r_{s}$ , or company could repurchase its own stock and earn  $r_s$ . So,  $r_s$ , is the cost of reinvested earnings and it is the cost of common equity.

© 2014 Cengage Learning. All Rights Reserved. May not be copied, scanned, or duplicated, in whole or in part, except for use as © 2014 Cengage Learning. All Rights Reserved. May not be copied, scanned, or duplicated, in whole or in part, except for use as 25<br>permitted in a license distributed with a certain product or service or otherwise on a pass

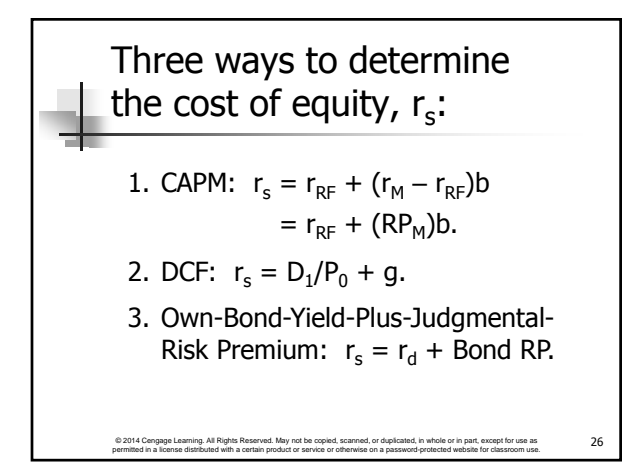

CAPM Cost of Equity: 
$$
r_{RF} = 5.6\%
$$
,  
\n $RP_M = 6\%$ ,  $b = 1.2$   
\n $r_s = r_{RF} + (RP_M)b$   
\n $= 5.6\% + (6.0\%)1.2 = 12.8\%$ .

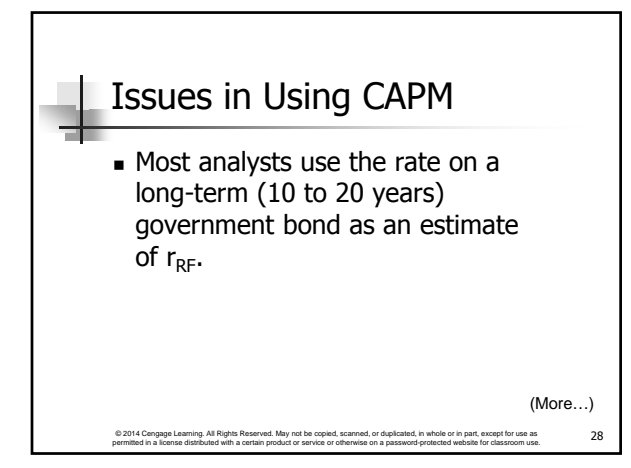

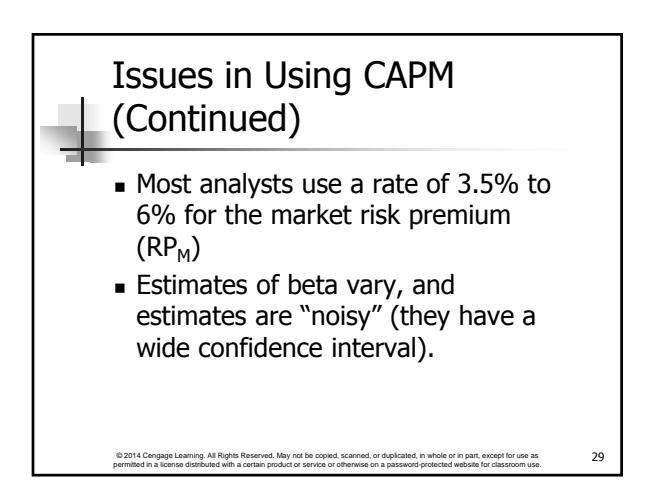

DCF Cost of Equity, 
$$
r_s
$$
:  
\n $D_0 = $3.26$ ;  $P_0 = $50$ ;  $g = 5.8\%$   
\n
$$
r_s = \frac{D_1}{P_0} + g = \frac{D_0(1+g)}{P_0} + g
$$
\n
$$
= \frac{$3.12(1.058)}{50} + 0.058
$$
\n
$$
= 6.6\% + 5.8\%
$$
\n
$$
= 12.4\%
$$

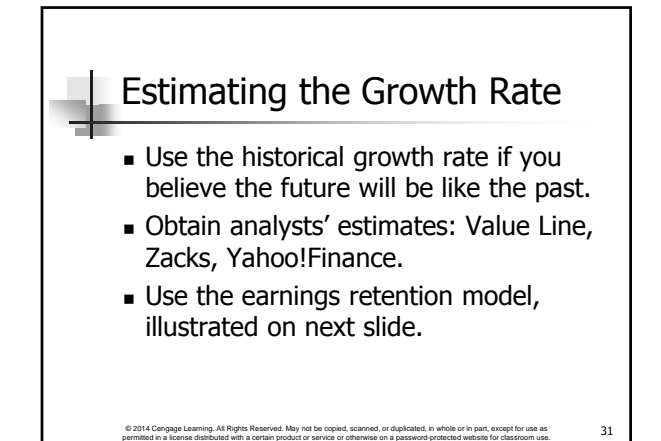

#### Earnings Retention Model

- **Suppose the company has been** earning  $15\%$  on equity (ROE =  $15\%$ ) and has been paying out 62% of its earnings.
- If this situation is expected to continue, what's the expected future g?

© 2014 Cengage Learning. All Rights Reserved. May not be copied, scanned, or duplicated, in whole or in part, except for use as 32<br>permitted in a license distributed with a certain product or service or otherwise on a pass

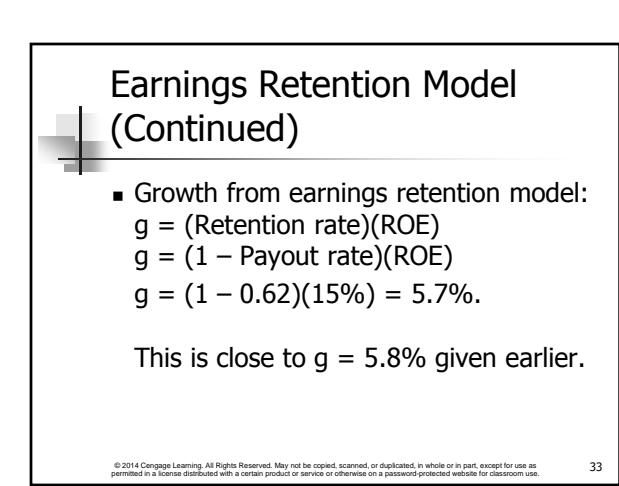

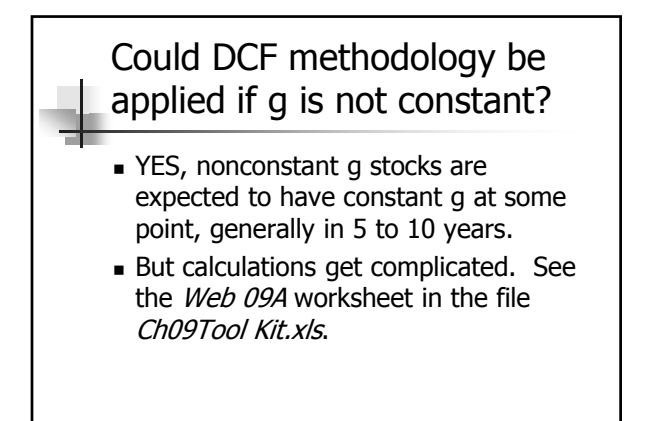

© 2014 Cengage Learning. All Rights Reserved. May not be copied, scanned, or duplicated, in whole or in part, except for use as © 2014 Cengage Learning. All Rights Reserved. May not be copied, scanned, or duplicated, in whole or in part, except for use as \$24 34<br>permitted in a license distributed with a certain product or service or otherwise on a

The Own-Bond-Yield-Plus-Judgmental-Risk-Premium Method:  $r_d = 10\%$ ,  $\overrightarrow{RP} = 3.2\%$ 

- $r_s = r_d +$  Judgmental risk premium
- $r_s = 10.0\% + 3.2\% = 13.2\%$
- $\blacksquare$  This judgmental-risk premium  $\neq$  CAPM equity risk premium,  $RP<sub>M</sub>$ .

© 2014 Cengage Learning. All Rights Reserved. May not be copied, scanned, or duplicated, in whole or in part, except for use as 35<br>permitted in a license distributed with a certain product or service or otherwise on a pass

Produces ballpark estimate of  $r_{s}$ . Useful check.

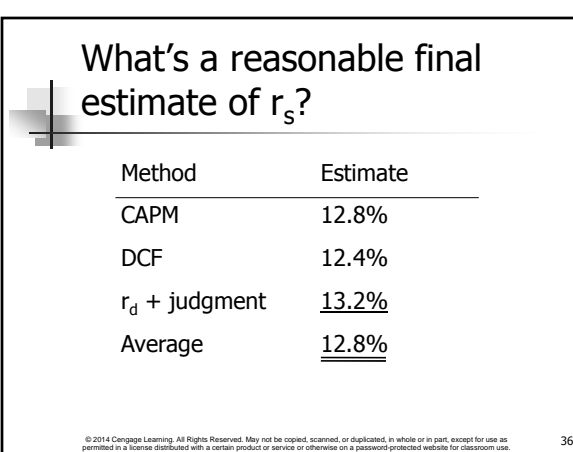

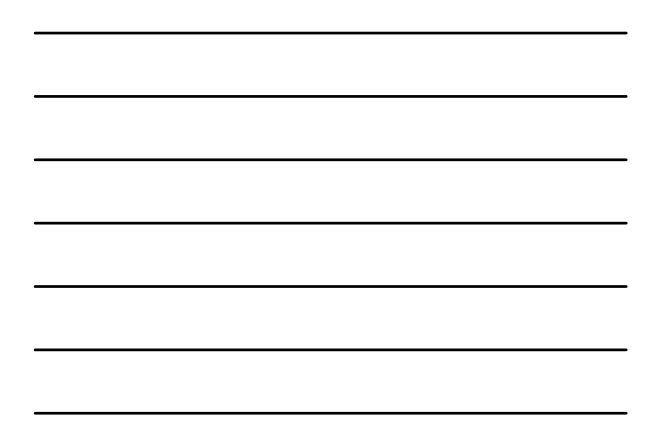

## Contact Charles Hodges

- **Email in D2L or email listed in Syllabus**
- **Chat Sessions**
- Skype (bufordshighway), LinkedIn and Facebook (Charles Hodges).
- Office Phone (678)839-4816 and Cell Phone (770)301-8648, target is under 24 hours

© 2014 Cengage Learning. All Rights Reserved. May not be copied, scanned, or duplicated, in whole or in part, except for use as permitted in a license distributed with a certain product or service or otherwise on a password-protected website for classroom use.

## Determining the Weights for the WACC

- The weights are the percentages of the firm that will be financed by each component.
- If possible, always use the target weights for the percentages of the firm that will be financed with the various types of capital.

© 2014 Cengage Learning. All Rights Reserved. May not be copied, scanned, or duplicated, in whole or in part, except for use as 38<br>permitted in a license distributed with a certain product or service or otherwise on a pass

## Estimating Weights for the Capital Structure

- If you don't know the targets, it is better to estimate the weights using current market values than current book values.
- If you don't know the market value of debt, then it is usually reasonable to use the book values of debt, especially if the debt is short-term.  $(More...)$

© 2014 Cengage Learning. All Rights Reserved. May not be copied, scanned, or duplicated, in whole or in part, except for use as 39 39 permitted in a license distributed with a certain product or service or a certain produc

# Estimating Weights (Continued)

Suppose the stock price is \$50, there are 3 million shares of stock, the firm has \$25 million of preferred stock, and \$75 million of debt.

© 2014 Cengage Learning. All Rights Reserved. May not be copied, scanned, or duplicated, in whole or in part, except for use as © 2014 Cengage Learning. All Rights Reserved. May not be copied, scanned, or duplicated, in whole or in part, except for use as  $40$ 

(More…)

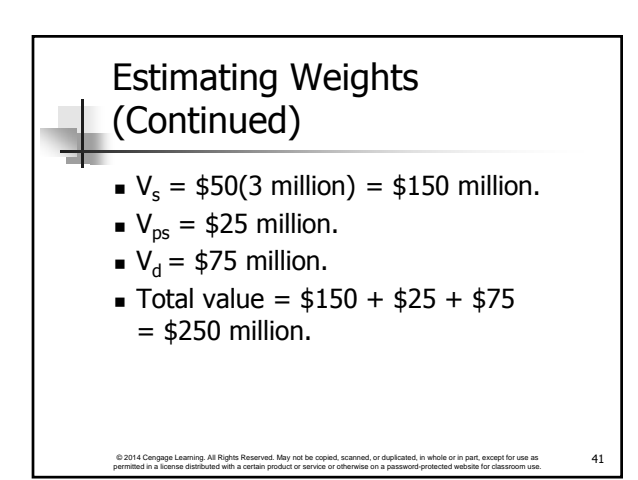

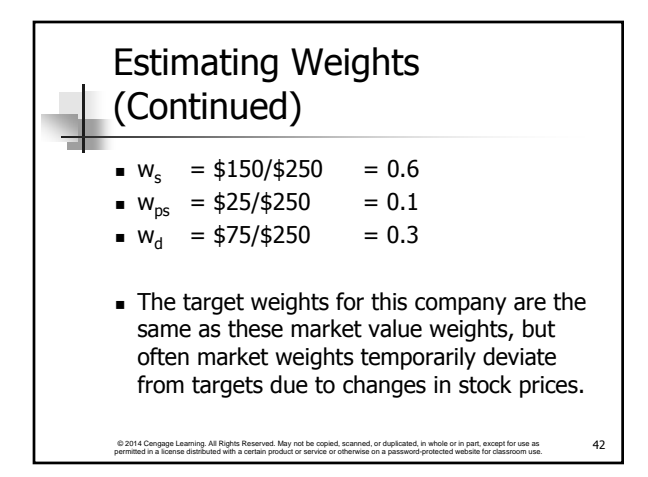

### What's the WACC using the target weights?

- $WACC = w<sub>d</sub>r<sub>d</sub>(1-T) + w<sub>ps</sub>r<sub>ps</sub> + w<sub>s</sub>r<sub>s</sub>$
- WACC =  $0.3(10\%)(1 0.4) + 0.1(9\%)$  $+ 0.6(12.8%)$

© 2014 Cengage Learning. All Rights Reserved. May not be copied, scanned, or duplicated, in whole or in part, except for use as © 2014 Cengage Learning. All Rights Reserved. May not be copied, scanned, or duplicated, in whole or in part, except for use as a media 43 approximate for the service or designed website for classroom use. 43

WACC = 10.38% **≈** 10.4%

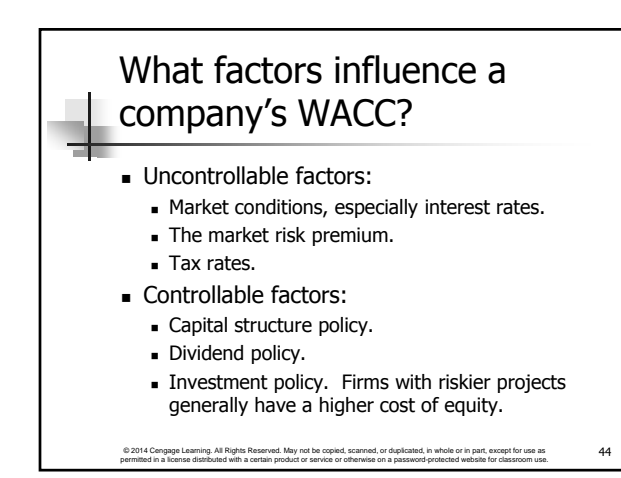

# Contact Charles Hodges

- **Email in D2L or email listed in Syllabus**
- **Chat Sessions**
- Skype (bufordshighway), LinkedIn and Facebook (Charles Hodges).
- Office Phone (678)839-4816 and Cell Phone (770)301-8648, target is under 24 hours

© 2014 Cengage Learning. All Rights Reserved. May not be copied, scanned, or duplicated, in whole or in part, except for use as<br>permitted in a license distributed with a certain product or service or otherwise on a passwor

## Is the firm's WACC correct for each of its divisions?

- NO! The composite WACC reflects the risk of an average project undertaken by the firm.
- Different divisions may have different risks. The division's WACC should be adjusted to reflect the division's risk and capital structure.

© 2014 Cengage Learning. All Rights Reserved. May not be copied, scanned, or duplicated, in whole or in part, except for use as © 2014 Cengage Learning. All Rights Reserved. May not be copied, scanned, or duplicated, in whole or in part, except for use as  $46$ 

# The Risk-Adjusted Divisional Cost of Capital

- **Estimate the cost of capital that the** division would have if it were a stand-alone firm.
- This requires estimating the division's beta, cost of debt, and capital structure.

© 2014 Cengage Learning. All Rights Reserved. May not be copied, scanned, or duplicated, in whole or in part, except for use as Fall and the asset of the second website for the asset of the asset of the asset of the entity

#### Pure Play Method for Estimating Beta for a Division or a Project

- **Find several publicly traded companies** exclusively in project's business.
- Use average of their betas as proxy for project's beta.
- Hard to find such companies.

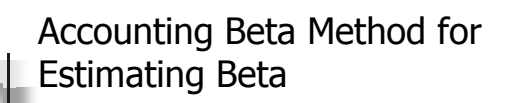

- **Run regression between project's** ROA and S&P Index ROA.
- Accounting betas are correlated  $(0.5 - 0.6)$  with market betas.
- **But normally can't get data on new** projects' ROAs before the capital budgeting decision has been made.

© 2014 Cengage Learning. All Rights Reserved. May not be copied, scanned, or duplicated, in whole or in part, except for use as © 2014 Cengage Learning. All Rights Reserved. May not be copied, scanned, or duplicated, in whole or in part, except for use as a man and the service or distribute or in a distribute or in a distribute for classroom use. 4

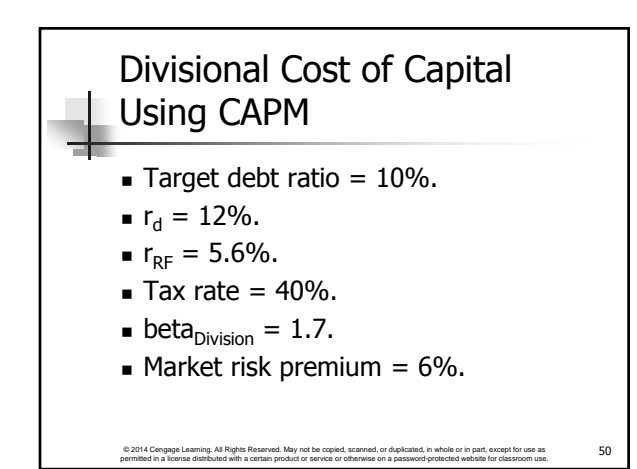

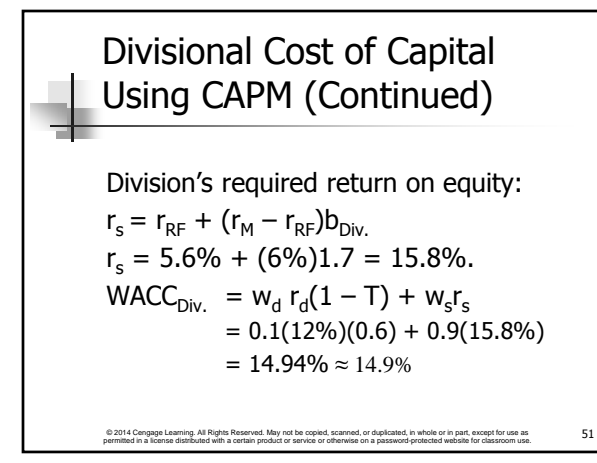

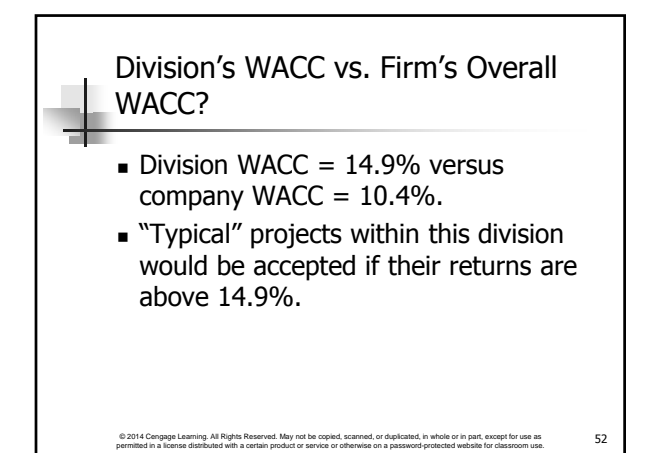

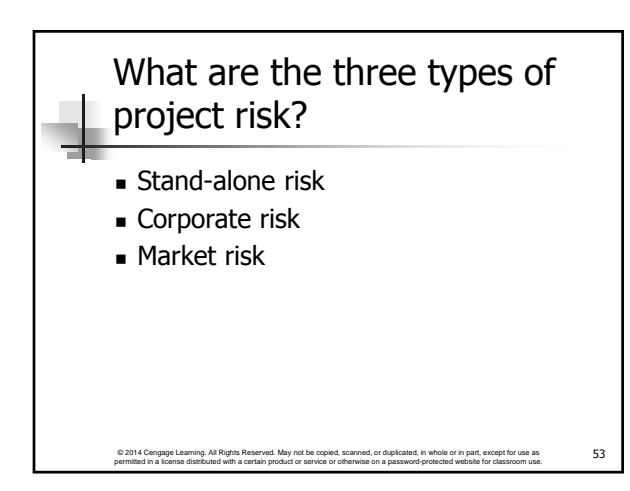

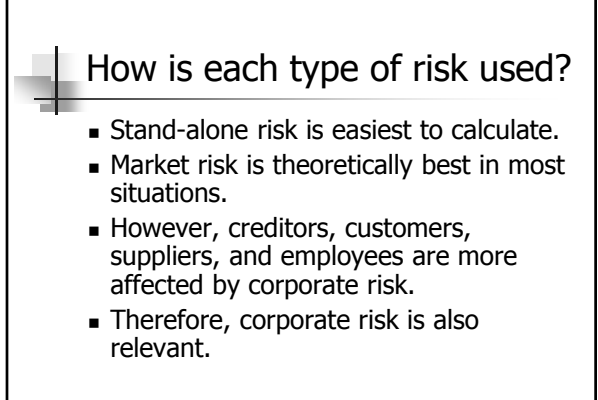

© 2014 Cengage Learning. All Rights Reserved. May not be copied, scanned, or duplicated, in whole or in part, except for use as 54<br>permitted in a license distributed with a certain product or service or otherwise on a pass

#### A Project-Specific, Risk-Adjusted Cost of Capital

- **Start by calculating a divisional cost of** capital.
- Use judgment to scale up or down the cost of capital for an individual project relative to the divisional cost of capital.

© 2014 Cengage Learning. All Rights Reserved. May not be copied, scanned, or duplicated, in whole or in part, except for use as © 2014 Cengage Learning. All Rights Reserved. May not be copied, scanned, or duplicated, in whole or in part, except for use as \$55 permitted in a license distributed with a certain product or service or basite for classro

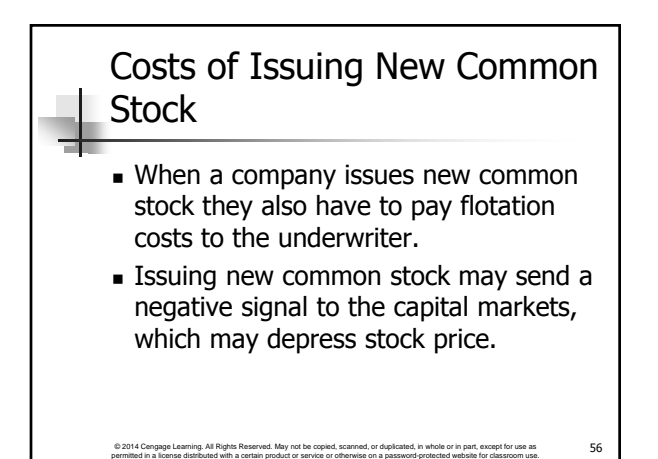

Cost of New Common Equity: P<sub>0</sub> = \$50,  
\nD<sub>0</sub> = \$3.12, g = 5.8%, and F = 15%  
\n
$$
r_e = \frac{D_0(1+g)}{P_0(1-F)} + g
$$
\n
$$
= \frac{$3.12(1.058) + 5.8\%}{$50(1-0.15)}
$$
\n
$$
= \frac{$3.30}{$42.50} + 5.8\% = 13.6\%
$$

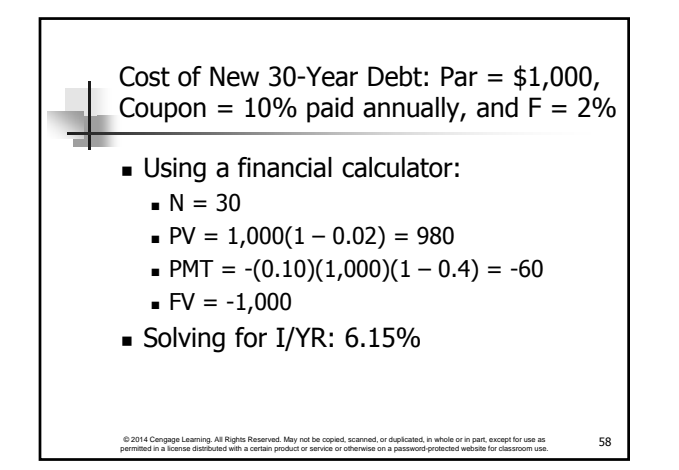

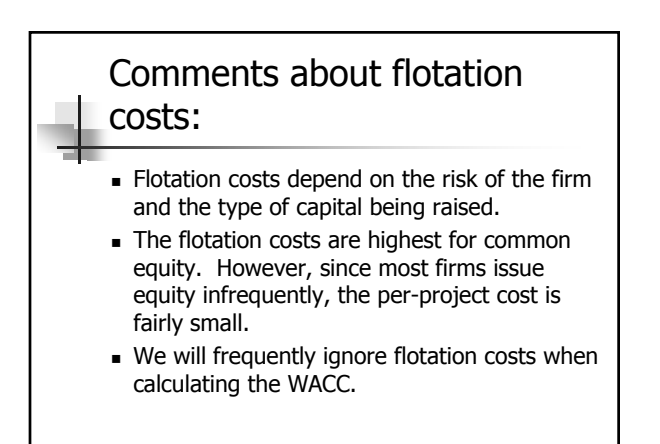

© 2014 Cengage Learning. All Rights Reserved. May not be copied, scanned, or duplicated, in whole or in part, except for use as FO 59 permitted in a license distributed with a certain product or service or by the state of

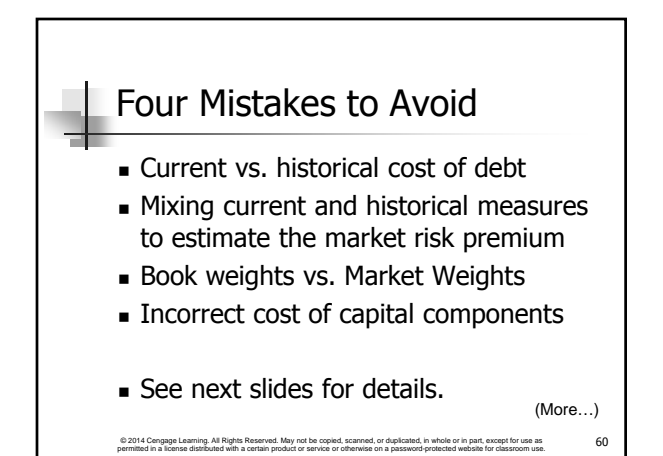

# Current vs. Historical Cost of Debt

- When estimating the cost of debt, don't use the coupon rate on existing debt, which represents the cost of past debt.
- **Use the current interest rate on new** debt.

© 2014 Cengage Learning. All Rights Reserved. May not be copied, scanned, or duplicated, in whole or in part, except for use as  $\,$  © 2014 Cengage Learning. All Rights Reserved. May not be copied, scanned, or duplicated, in whole or in part, except for use as  $\,61$ 

(More…)

#### Estimating the Market Risk Premium When estimating the risk premium for the CAPM approach, don't subtract the current long-term T-bond rate from the historical average return on common stocks. For example, if the historical  $r_M$  has been about 12.2% and inflation drives the current

 $r_{RF}$  up to 10%, the current market risk premium is not 12.2% – 10% = 2.2%!

© 2014 Cengage Learning. All Rights Reserved. May not be copied, scanned, or duplicated, in whole or in part, except for use as [62]<br>permitted in a license distributed with a certain product or service or otherwise on a pa

(More…)

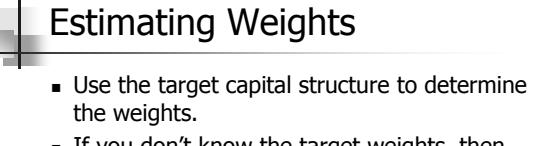

- If you don't know the target weights, then use the current market value of equity.
- If you don't know the market value of debt, then the book value of debt often is a reasonable approximation, especially for short-term debt.

(More…)

© 2014 Congage Learning. All Rights Reserved. May not be copied, scanned, or duplicated, in whole or in part, except for use as 63 63

#### Capital components are sources of funding that come from investors.

- Accounts payable, accruals, and deferred taxes are not sources of funding that come from investors, so they are not included in the calculation of the WACC.
- We do adjust for these items when calculating project cash flows, but not when calculating the WACC.

© 2014 Cengage Learning. All Rights Reserved. May not be copied, scanned, or duplicated, in whole or in part, except for use as © 2014 Cengage Learning. All Rights Reserved. May not be copied, scanned, or duplicated, in whole or in part, except for use as 64<br>permitted in a license distributed with a certain product or service or otherwise on a pass

## Contact Charles Hodges

- **Email in D2L or email listed in Syllabus**
- **Chat Sessions**
- Skype (bufordshighway), LinkedIn and Facebook (Charles Hodges).
- Office Phone (678)839-4816 and Cell Phone (770)301-8648, target is under 24 hours

© 2014 Cengage Learning. All Rights Reserved. May not be copied, scanned, or duplicated, in whole or in part, except for use as<br>permitted in a license distributed with a certain product or service or otherwise on a passwor